# **A First Course on Kinetics and Reaction Engineering Example S4.4**

#### **Problem Purpose**

The purpose of this example is to illustrate how to use the MATLAB template file FitNumAlgMR to perform a regression analysis for multiple response data with a model that consists of a set of non-linear algebraic equations that must be solved numerically.

### **Problem Statement**

Suppose that 8 experiments were performed wherein the values of two variables, *x*1 and *x*2 were set and then the values of variables *y*1, *y*2 and *y*3 were measured. The results of the experiments are shown in Table 1. Additionally suppose that equations (1) through (3) constitute a model of the experiments. The goal here is to fit the model to the data and assess the quality of the fit.

| X <sub>1</sub> | $\chi_2$ | $\hat{\mathbf{y}}_1$ | $\hat{y}_2$ | $\hat{y}_3$ |
|----------------|----------|----------------------|-------------|-------------|
| 0.4809         | 36.0     | 0.4188               | 0.0063      | 0.0298      |
| 0.4809         | 143.0    | 0.2882               | 0.0046      | 0.1200      |
| 0.4809         | 296.0    | 0.2188               | 0.0027      | 0.1682      |
| 0.4809         | 561.0    | 0.0868               | 0.0011      | 0.2578      |
| 0.4725         | 25.0     | 0.4163               | 0.0067      | 0.0279      |
| 0.4725         | 185.0    | 0.2629               | 0.0043      | 0.1334      |
| 0.4725         | 335.5    | 0.1598               | 0.0021      | 0.2056      |
| 0.4725         | 462.0    | 0.1074               | 0.0014      | 0.2326      |

*Table 1. Data for Example 1.*

$$
y_1 - x_1 \exp(-\theta_1 x_2) = 0 \tag{1}
$$

$$
y_2 - \theta_1 x_1 \left( \frac{\exp\left((-\theta_2 - \theta_3)x_2\right) - \exp\left(-\theta_1 x_2\right)}{\theta_1 - \theta_2 - \theta_3} \right) = 0
$$
 (2)

$$
y_3 - \theta_2 x_1 \left( \frac{1}{\theta_2 + \theta_3} + \frac{\exp(-\theta_1 x_2)}{\theta_1 - \theta_2 - \theta_3} - \frac{\theta_1 \exp((-\theta_2 - \theta_3) x_2)}{(\theta_1 - \theta_2 - \theta_3)(\theta_2 + \theta_3)} \right) = 0
$$
 (3)

#### **Problem Analysis**

The data points in this problem have three response variables, and the value of all three responses was measured for every data point. In other words, the data set in this problem is a complete, multiple response data set. The model consists of a set of algebraic equations. These facts indicate that the model can be fit to the data using the MATLAB template file FitNumAlgMR.m.

#### **Problem Solution**

Notice, the model equations do not contain unknowns represented by *u*. That is because in this problem, the responses are equal to the unknowns in the model equations. You may recall that the template file is set up to solve the model equations for *u* and then use the result to calculate *y*. Here it is trivial to recast the equations in that form, as shown in equations (4) through (9).

$$
u_1 - x_1 \exp(-\theta_1 x_2) = 0 \tag{4}
$$

$$
u_2 - \theta_1 x_1 \left( \frac{\exp\left((-\theta_2 - \theta_3)x_2\right) - \exp\left(-\theta_1 x_2\right)}{\theta_1 - \theta_2 - \theta_3} \right) = 0
$$
\n<sup>(5)</sup>

$$
u_3 - \theta_2 x_1 \left( \frac{1}{\theta_2 + \theta_3} + \frac{\exp(-\theta_1 x_2)}{\theta_1 - \theta_2 - \theta_3} - \frac{\theta_1 \exp\left((-\theta_2 - \theta_3)x_2\right)}{(\theta_1 - \theta_2 - \theta_3)(\theta_2 + \theta_3)} \right) = 0
$$
 (6)

$$
y_1 = u_1 \tag{7}
$$

$$
y_2 = u_2 \tag{8}
$$

$$
y_3 = u_3 \tag{9}
$$

(In fact, looking at equations (1) through (3), you can see that they can be solved analytically for the values of the response variables. In other words, it isn't necessary to solve them numerically. However, the template file is set up to do so, a numerical solution will be performed. Therefore, from this point forward, equations (4) through (6) will be taken to be the model equations and equations (7) through (9) will be taken to represent the functions *f* referred to in the informational reading.)

While the main purpose here is to illustrate how to use FitNumAlgMR.m, in the course of doing so, I will also illustrate two "tricks" that can sometimes help in getting the code to converge to a solution. First, let's suppose that the values of the parameters,  $\theta_1$ ,  $\theta_2$  and  $\theta_3$ , might fall anywhere in a range from 10<sup>-10</sup> to 1010. (This might be the case if the parameters represent rate coefficients.) It will be difficult to provide guesses that are close to the best values, and as the code attempts to find the best values of the parameters, the routine will have to vary the guesses for the parameters over that very large span. Therefore, instead of using the parameters directly, I'll use their base-10 logarithms. In that way, my guess only has to be in the range from -10 to +10, and the fitting routine only has to vary my guesses over that same range. The only thing I need to remember when I do this, is that when I enter the code for

equations (4) through (6) in the internal function nlaeqns, I need to use  $10^{\theta_1}$  instead of  $\theta_1$ ;  $10^{\theta_2}$  instead of  $\theta_2$  and  $10^{\theta_3}$  instead of  $\theta_3$ .

The other trick is related to guessing values for the unknowns in the model equations. Recall, in the internal function mrmodel, one of the required modifications is to provides guesses for  $u_1$ ,  $u_2$  and  $u_3$  just before fsolve is called to solve equations (1) through (3) for a given data point. The trick I'm going to use is to calculate these guesses using the *measured* responses,  $\hat{y}_1$ ,  $\hat{y}_2$  and  $\hat{y}_3$ . For this problem that is trivial because the unknowns are equal to the responses. Therefore, I can use  $\hat{y}_1$  (the measured response) as a guess for  $y_1$  (the predicted response) which in this case equals the unknown  $u_1$ . The same can be done to generate guesses for *u*2 and *u*3.

Following the step-by-step instructions for the use of FitNumAlgMR.m, a copy of that file was saved as S4\_Example\_4.m and is provided with this supplemental unit. The introductory comment and the function name were then changed. There are six modifications that must be made each time this template file is used. They are indicated in the code by a comment that begins "% EDIT HERE". The first required modification involves defining any experimental and universal constants, but in this problem there aren't any experimental or universal constants in the model. Consequently, the first "% EDIT HERE:" comment was simply deleted. The second required modification involves entering the set variables as a matrix (it must be named x) with a separate column for each different response variable and one row per experiment. Here there are two set variables, *x*1 and *x*2, so the matrix has two columns. There are eight rows in the matrix, corresponding to the eight data points. The third required modification involves entering the experimentally measured values of the response variable as a column vector named y\_hat. Again, there is one row per data point in this column vector. Listing 1 shows the code after these modifications were completed.

The fourth required modification appears within the internal function, nlaeqns. It involves evaluating the three functions that constitute the model, namely equations (4) through (6), and returning the results as a column vector, g. You can see that the only argument received by nlaeqns is the values of *u*1, *u*2 and *u*3, in the form of a column vector named u. Looking at the model equations (4) through (6), you can see that they also contain the model parameters,  $\theta_1$ ,  $\theta_2$  and  $\theta_3$ , and the set variables,  $x_1$  and  $x_2$ . The parameters and set variables are available in the column vectors p and x\_set. Recalling that the guesses I'll provide for the parameters are the base 10 logs of the actual parameters,  $\theta_1$  is equal to 10^p(1), *θ*2 is 10^p(2), *θ*3 is 10^p(3), *x*1 is x\_set(1) and *x*2 is x\_set(2). With this knowledge, the modification of internal function nlaeqns is straightforward, as shown In Listing 2.

The other two required modifications takes place within the internal function, mrmodel. They occur within a loop through each of the experimental data points, *i*. The first is where guesses for the model unknowns, *u*1, *u*2 and *u*3, for data point *i* need to be entered. The guesses were generated from the measured responses for data point *i* as described earlier and shown in Listing 3. Just a few lines after that modification, still within the loop through the data points within the internal function, mrmodel, the

final required modification must be made. This modification is located just after the model equations have been solved for the values of *u*, and the comment indicates that the values of the response variables need to be calculated. In this problem, the response variables are calculated using equations (7) through (9), so this modification simply involves adding the code to calculate  $y_1$ ,  $y_2$  and  $y_3$  using those equations, as also shown in Listing 3.

```
% Modified version of the MATLAB template file FitNumAlgMR.m that was
% modified for the solution of Example 4 of Supplemental Unit S4 of "A
% First Course on Kinetics and Reaction Engineering."
%
function S4_Example_4(p_guess)
     % Set variables
    x = [0.4809 \ 36.0 0.4809 143.0
     0.4809 296.0
     0.4809 561.0
     0.4725 25.0
     0.4725 185.0
     0.4725 335.5
     0.4725 462.0];
     % Experimental response variables
    y hat = [0.4188 \t 0.0063 \t 0.02980.2882 0.0046 0.1200<br>0.2188 0.0027 0.1682
    0.2188 0.0027
     0.0868 0.0011 0.2578
    \begin{array}{cccc} 0.4163 & 0.0067 & 0.0279 \\ 0.2629 & 0.0043 & 0.1334 \\ 0.1598 & 0.0021 & 0.2056 \end{array} 0.2629 0.0043 0.1334
 0.1598 0.0021 0.2056
     0.1074 0.0014 0.2326];
```
*Listing 1. Results of modifications to change the file name and enter the set and response variable values.*

```
function q = nlaeqns(u)
     % Current parameter values are available in column vector p
     % Current set variables are available in column vector x_set
    x1 = x \text{set}(1);x2 = x \text{ set}(2);p1 = 10^{p}(1);p2 = 10^{6}p(2);p3 = 10^{6}p(3);s1 = p2 + p3;s2 = p1-p2-p3;q = 1u(1) - x1*exp(-p1*x2);u(2) - p1*x1*(exp(-s1*x2)-exp(-p1*x2))/s2);u(3) - p2*x1*(1/s1+exp(-p1*x2)/s2-p1*exp(-s1*x2)/s1/s2);\vert ;
 end % of internal function nlaeqns
```
*Listing 2. Internal function nlaeqns after modification.*

```
function y = m r \mod l (p \text{ current}) % Make the current parameters available to the model equations
    p = p current;
    y = zeros(n data, nresp); % loop through the data points
    for i = 1:n data
         % Get the set variables
        for j = 1:n set
            x_set(j) = x(i,j); end
         % provide guesses for the solution to the model equations
        u guess = [y hat(k,1);
            y_hat(k,2);y_hat(k,3); ];
         % Solve the set of nonlinear model equations
        u = fsolve(@nlaeqns, u guess);
         % Use the solution to calculate the responses
        y(i,:) = [u(1);
            u(2);
             u(3);
         ];
     end
 end % of internal function mrmodel
```
*Listing 3. Internal function mrmodel after modification.*

That completes the required modification of S4\_Example\_4.m, and it can be saved in the current MATLAB working directory or in a directory that is part of the MATLAB search path. When S4 Example 4 is executed, it must be passed a column vector that contains guesses for each of the base-ten logs of the three parameters in the model, as discussed previously. My first few guesses were so far off that the function made essentially no progress toward minimizing the objective function. When I used guesses of -4, -4 and -6, the code ran, but the final fit did not look very good, as evidenced, for example, by the deviation of the data from the diagonal in the parity plot for  $y_3$ , Figure 1. (It also produced the fsolve "equation solved" message many, many times, see Supplemental Unit S4. Here I will not show that message; the modified template file provided with this unit has the call that generates the messages commented out and replaced by two lines that suppress the messages. I don't recommend that you do this until you are sure that fsolve is converging properly.)

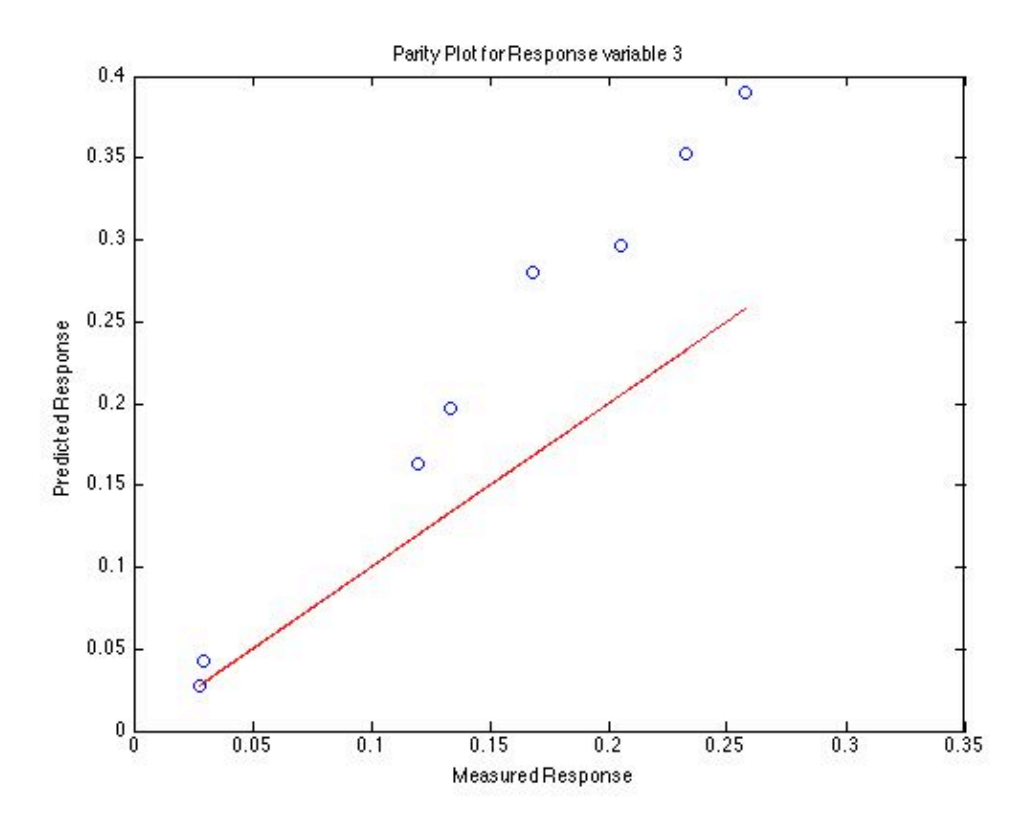

*Figure 1. Parity plot showing the predicted versus measured values of response variable y1.*

At that point, I copied the fitted parameters displayed as the column vector pf into the column vector p\_guess and re-executed S4\_Example\_4.m. Doing so returned different parameter values, indicating that the minimization had not converged. Therefore, I keep repeating this process of copying pf into p\_guess and re-executing S4\_Example\_4.m. Eventually I reached the point where the returned parameter values were the same as the values I had guessed, indicating that the minimization had

converged. This is shown in Listing 4, which shows the final parameter copy and the text output from running S4 Example 4.m. In addition to the text output, nine figures were generated, including Figures 2 through 5 included here.

```
>> p_guess = [
  -2.4941
  -0.8519
  -1.1161
];
>> S4_Example_4(p_guess)
Best Values for the Parameters:
pf = -2.4941
  -0.8519
  -1.1161
```
## *Listing 4. Output from the final re-execution of S4\_Example\_4.m.*

Unlike the other curve fitting template files, FitNumAlgMR does not report a correlation coefficient nor 95% uncertainty limits for the fitted parameters. (For single response data, these quantities can be computed using the built-in MATLAB functions nlinfit and nlparci; I am not aware of equivalent built-in functions that can be used with multiple response data.) It does generate parity plots and residuals plots, however. Here the three parity plots are presented in Figures 2 through 4. In all three cases, the data points lie close to the diagonal line, indicating a reasonably good fit. Six residuals plots are also generated, but here I've only shown Figure 5 as a representative example. Figure 5 shows the residuals for *y*2 as a function of the set variable *x*2. You might argue that the residuals are all positive at higher values of *x*2, but there really are too few data points to draw any conclusions here. If one were fitting this model for anything other than illustrational purposes, then there should be a lot more data than just 8 data points.

It is also important to remember that the parameters being fit here using FitNumAlgMR are the base 10 logarithms of the actual parameters that appear in the equations. Therefore, the fitted values of the model parameters are given in equations (10) through (12).

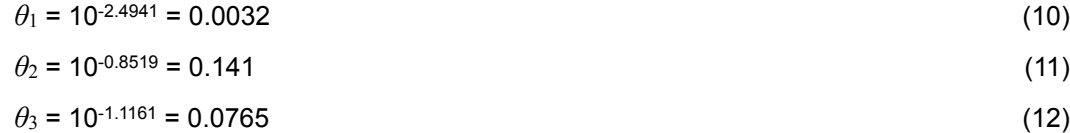

This might represent a local minimum, and not the global minimum of the objective function. However, with so few data, it probably does not make sense to repeat the whole process using a different initial guess to see if a different minimum can be found. In a situation where it was important that the

model be accurate and correct, this would be a required step, but in that case there would also (hopefully) be many, many more data points.

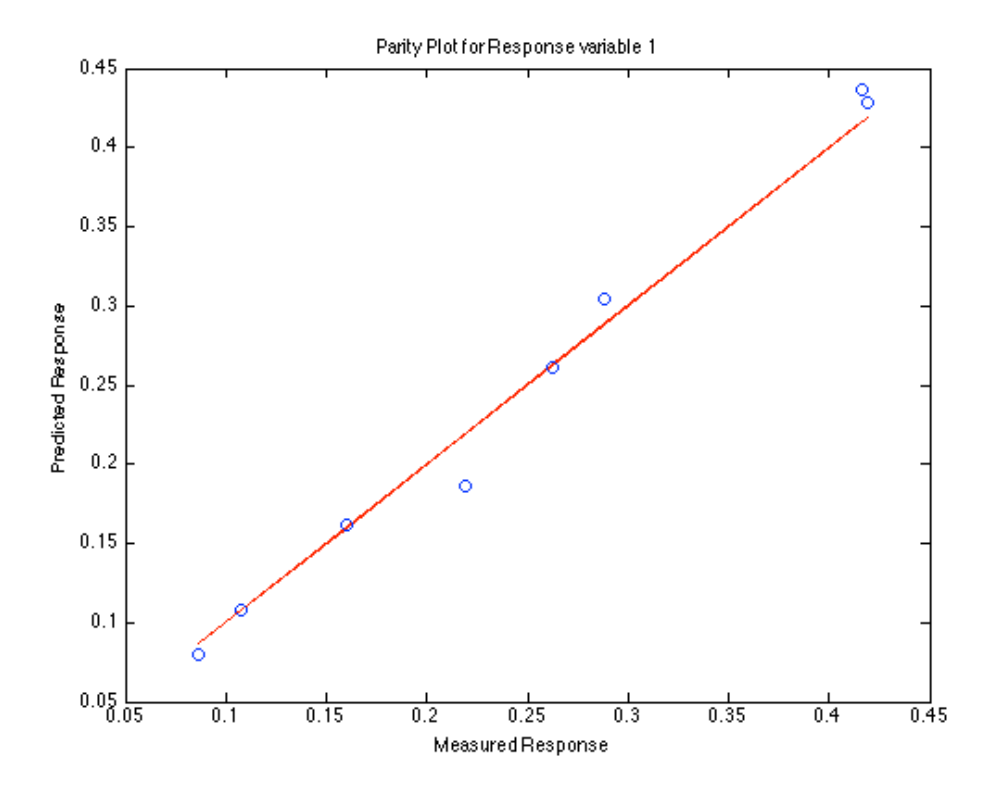

*Figure 1. Parity plot showing the predicted versus measured values of response variable y1.*

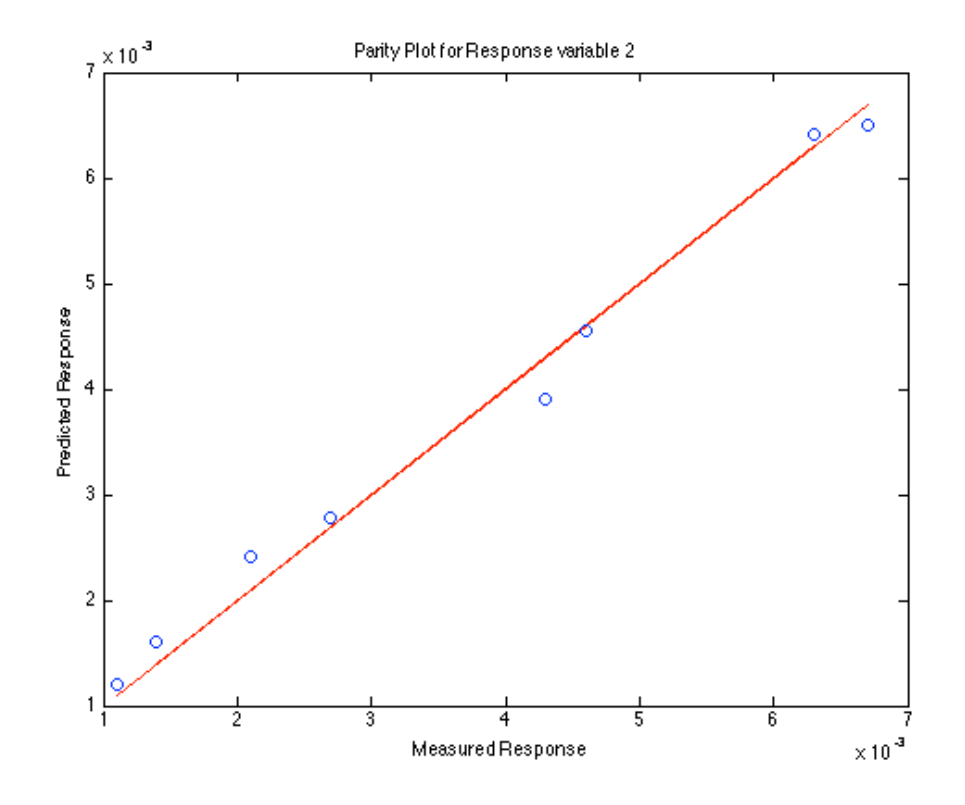

*Figure 2. Parity plot showing the predicted versus measured values of response variable y2.*

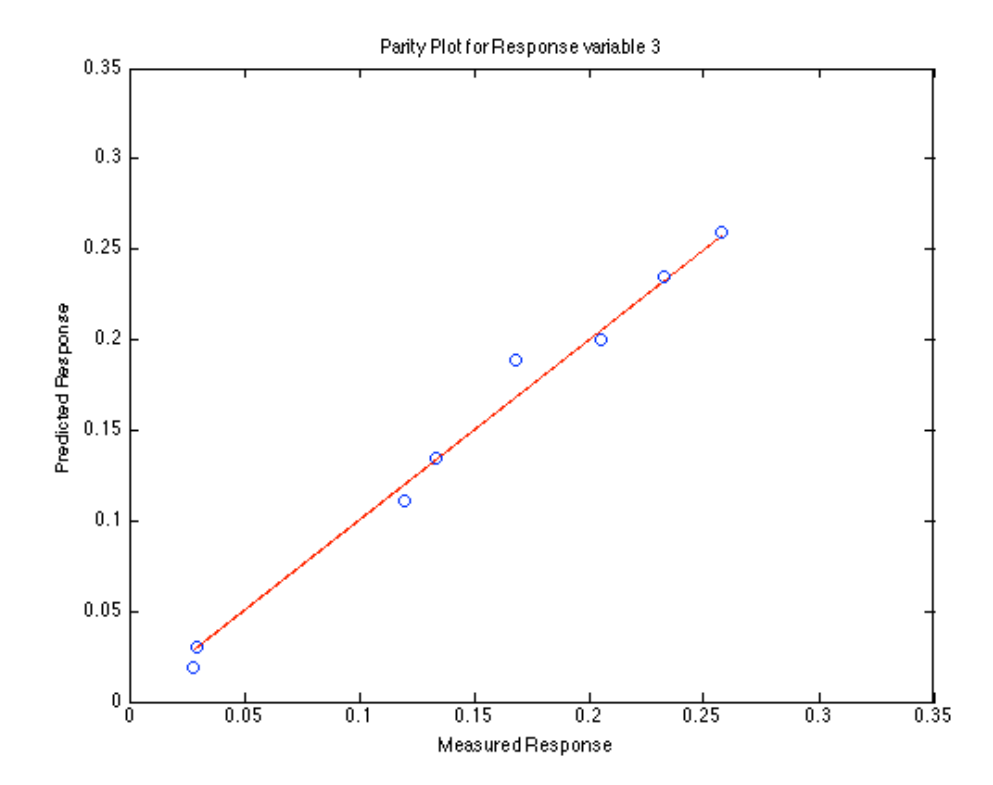

*Figure 3. Parity plot showing the predicted versus measured values of response variable y3.*

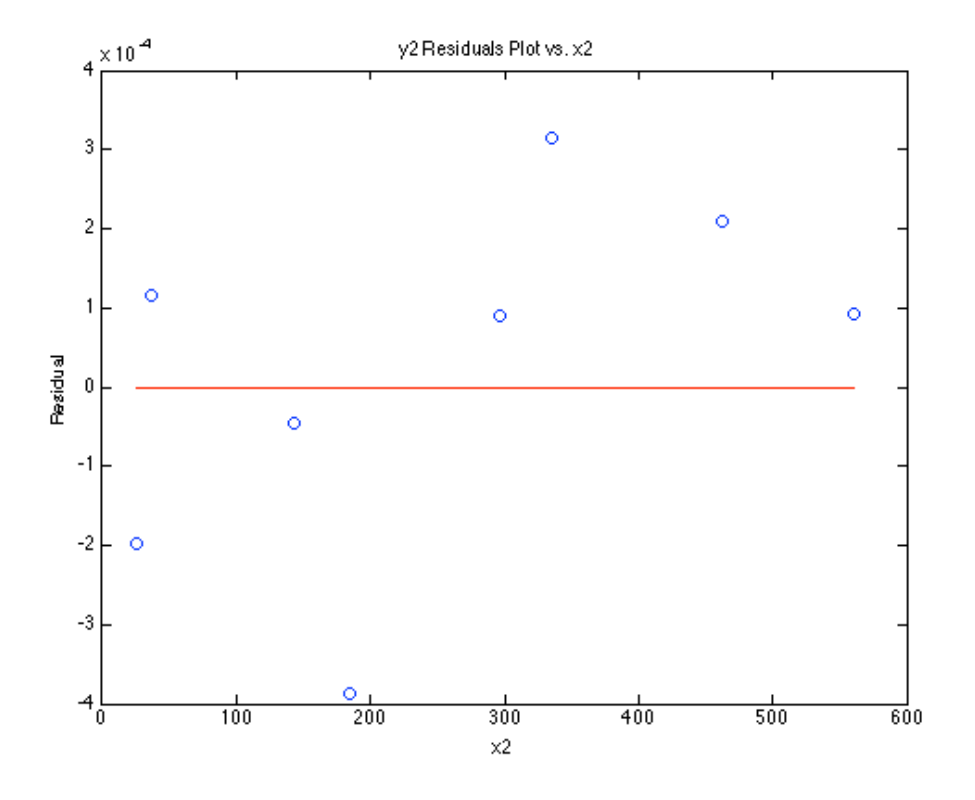

*Figure 4. Residuals plot for response variable y2 versus set variable x*2*.*